## Unlock students' potential

## Aldeen Professional Development 2023

## Syllabus

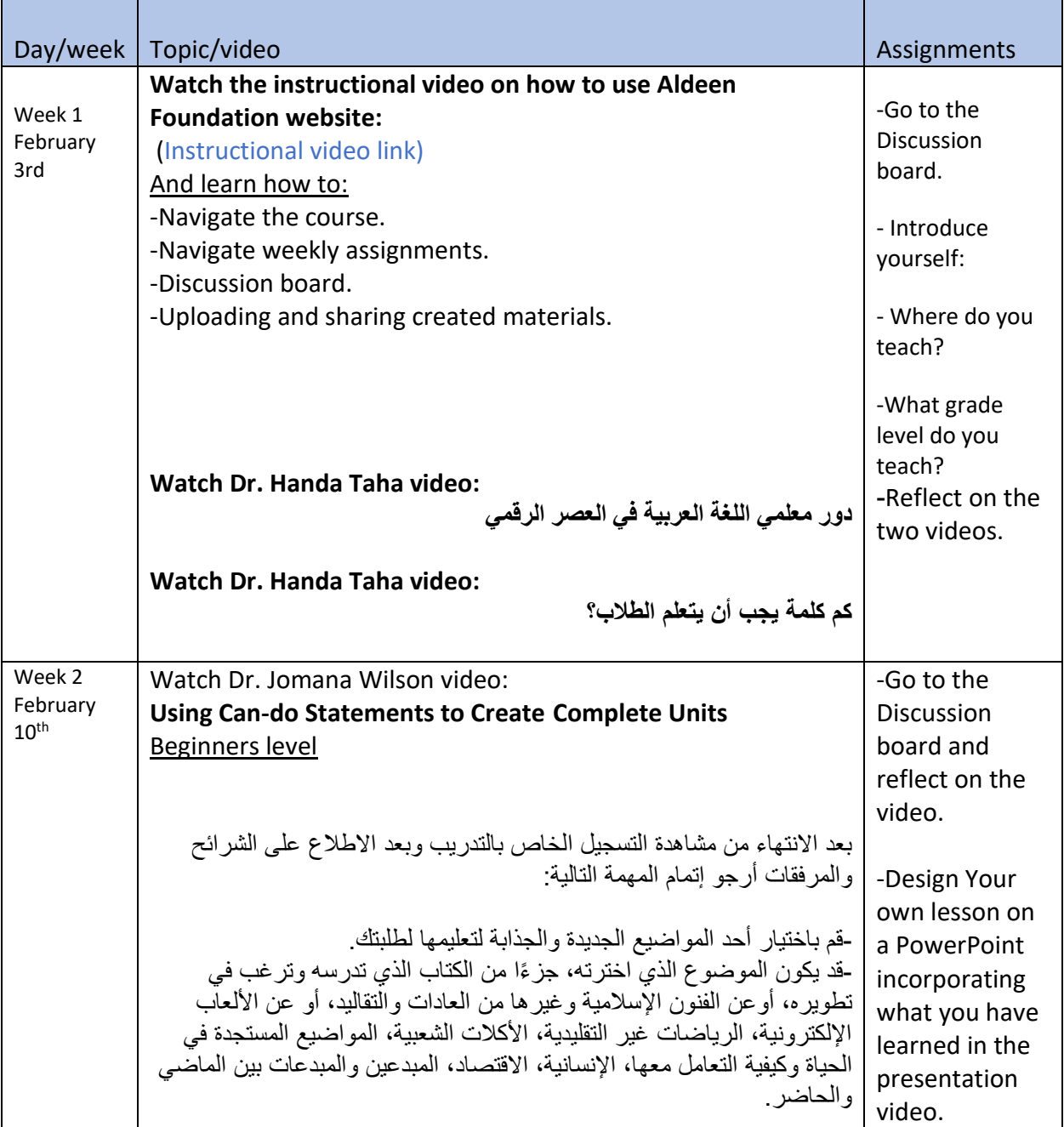

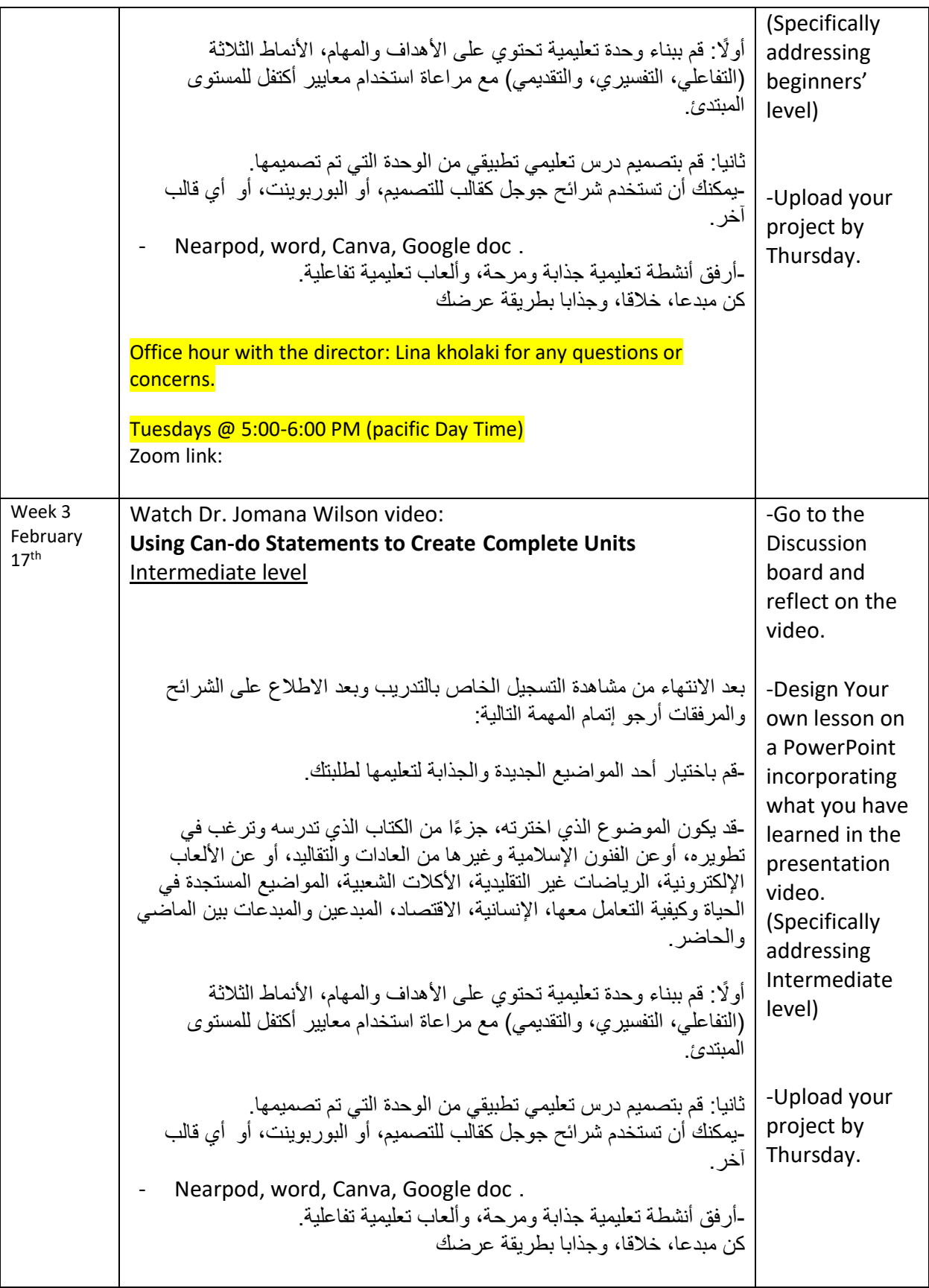

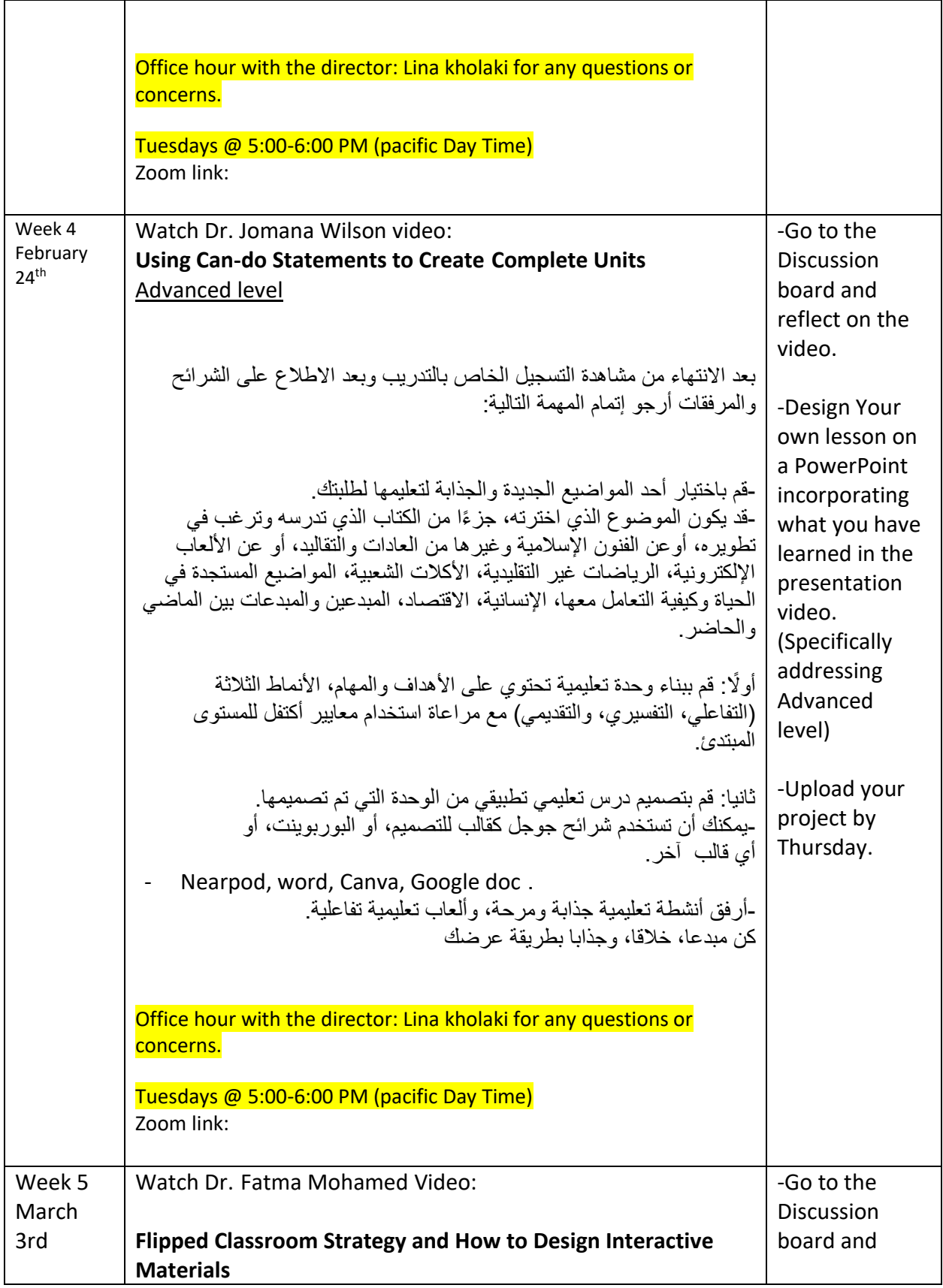

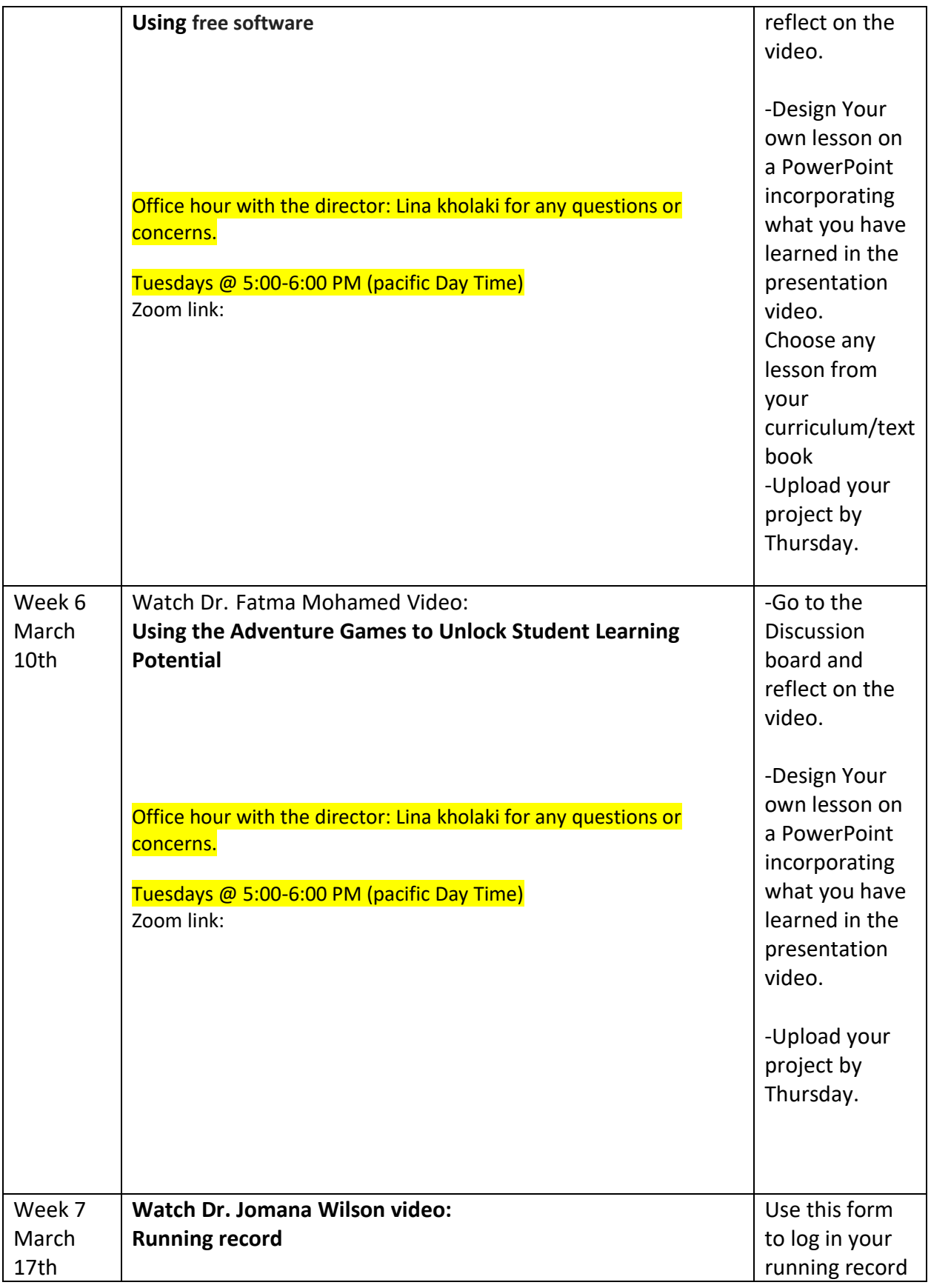

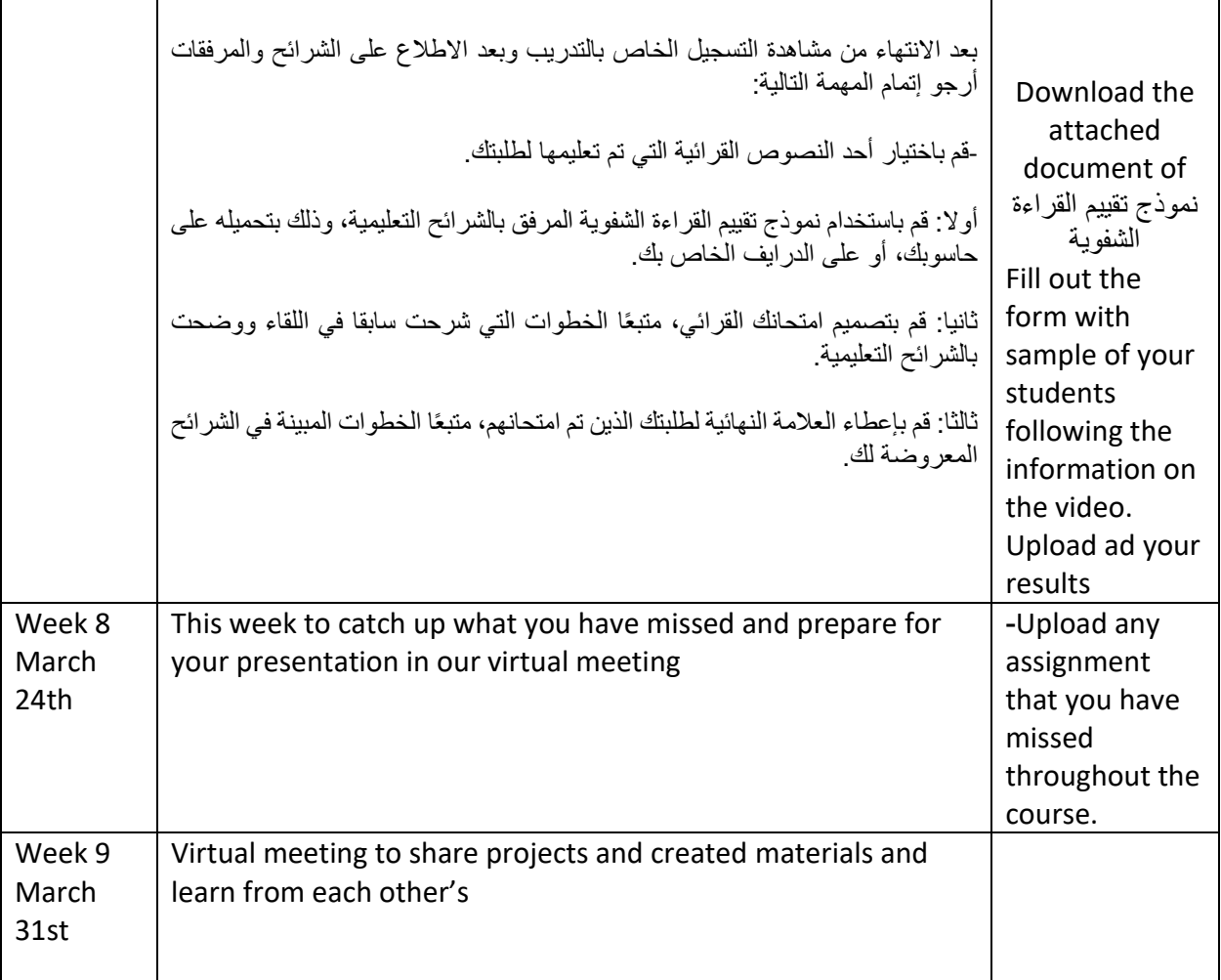